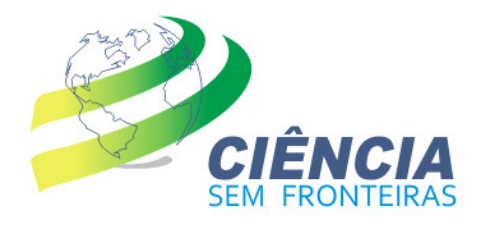

# Guia Pesquisador Visitante Especial – PVE Perguntas e Respostas Submissão de Propostas

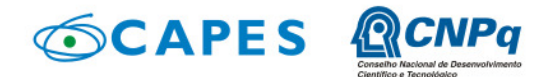

Ministério da<br>Ciência, Tecnologia<br>e Inovação Ministério da<br>**Educação** 

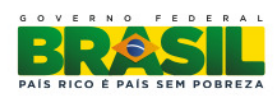

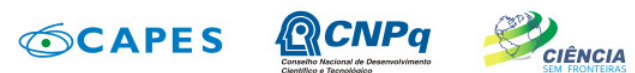

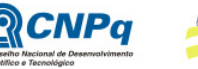

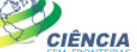

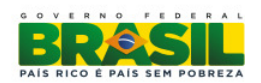

 $\overline{\mathbf{z}}$ 

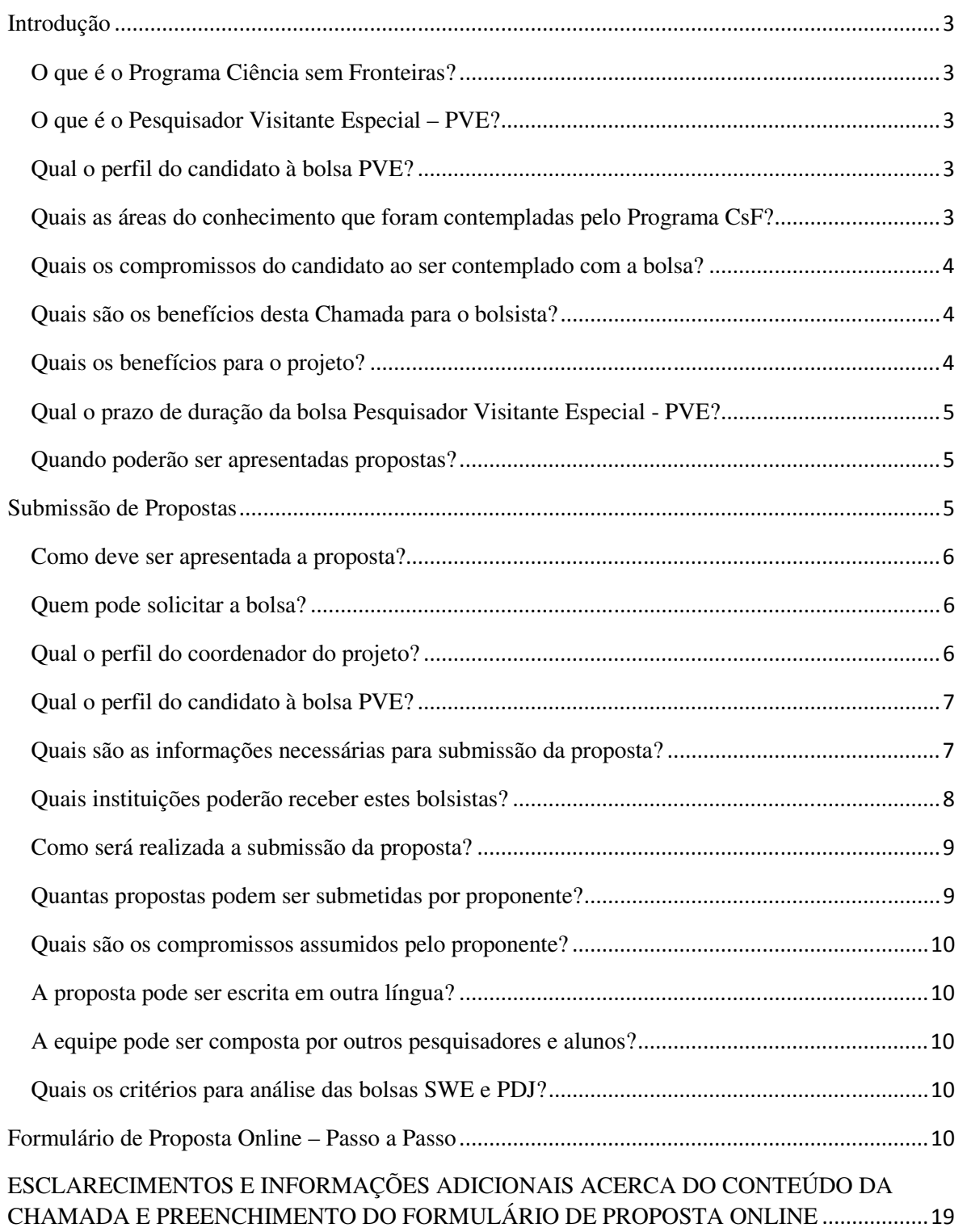

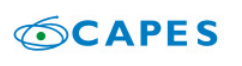

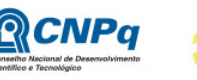

Ministério da Ministério da<br>Educação Ciência, Tecnologia<br>Enovação e Inovação Ministério da

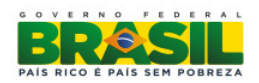

3

# Guia Pesquisador Visitante Especial – PVE Perguntas e Respostas Submissão de Propostas

CIÊNCIA

Este material não substitui a leitura atenta do texto da Chamada de Projetos 71/2013, nem obriga o CNPq a seu conteúdo.

# Introdução

O que é o Programa Ciência sem Fronteiras?

Ciência sem Fronteiras é um programa que busca promover a consolidação, expansão e internacionalização da ciência e tecnologia, da inovação e da competitividade brasileira por meio do intercâmbio e da mobilidade internacional.

# O que é o Pesquisador Visitante Especial – PVE?

Fomentar o intercâmbio e a cooperação internacional, por meio da atração de lideranças internacionais que tenham destacada produção científica e tecnológica nas áreas contempladas do Programa Ciência sem Fronteiras, listadas no item I.2

Trata-se de um caso especial de visitante com caráter duradouro. O pesquisador assume o compromisso de vir ao Brasil com regularidade previamente definida (pelo menos um mês a cada ano) e a receber estudantes e pesquisadores brasileiros no seu laboratório. A proposta prevê a associação com grupo no Brasil que ficará responsável pelo gerenciamento do projeto.

A presente Chamada tem como objetivo o apoio financeiro a projetos de pesquisa que visem, por meio do intercâmbio, da mobilidade internacional e da cooperação científica e tecnológica, promover a consolidação, expansão e internacionalização da ciência e tecnologia, da inovação e da competitividade do País com enfoque nas áreas contempladas do Programa Ciência sem Fronteiras.

# Qual o perfil do candidato à bolsa PVE?

O pesquisador indicado para a bolsa Pesquisador Visitante Especial – PVE deve ter reconhecida liderança científica e/ou tecnológica internacional nas áreas contempladas do Programa Ciência sem Fronteiras, listadas no item I.2, e ter o título de doutor ou perfil equivalente.

#### Quais as áreas do conhecimento que foram contempladas pelo Programa CsF?

No Programa Ciência sem Fronteiras, as áreas contempladas são:

- Engenharias e demais áreas tecnológicas;
- Ciências Exatas e da Terra;
- Biologia, Ciências Biomédicas e da Saúde;
- Computação e Tecnologias da Informação;
- Tecnologia Aeroespacial;
- Fármacos;
- Produção Agrícola Sustentável;
- Petróleo, Gás e Carvão Mineral;
- Energias Renováveis;
- Tecnologia Mineral;

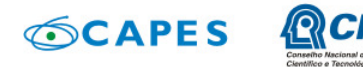

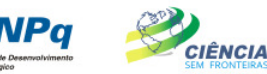

Ministério da Ministério da Ciência, Tecnologia<br>e Inovação Educação

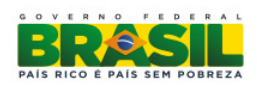

4

- Biotecnologia;
- Nanotecnologia e Novos Materiais;
- Tecnologias de Prevenção e Mitigação de Desastres Naturais;
- Biodiversidade e Bioprospecção;
- Ciências do Mar;
- Indústria Criativa (voltada a produtos e processos para desenvolvimento tecnológico e inovação);
- Novas Tecnologias de Engenharia Construtiva;
- Formação de Tecnólogos.

#### Quais os compromissos do candidato ao ser contemplado com a bolsa?

- demonstrar atuação altamente relevante e liderança em pesquisa científica, tecnológica e/ou de inovação;
- dedicar-se integralmente às atividades programadas junto ao grupo de pesquisa, durante o período de estadia no Brasil;
- manter contato com o supervisor do projeto, de forma a acompanhar sua execução no período em que não estiver participando presencialmente;
- receber participantes do grupo de pesquisa brasileiro na sua instituição de origem; e
- não acumular a presente bolsa com outras bolsas ou rendimentos, exceto quando autorizado pela Diretoria Executiva do CNPq.

#### Quais são os benefícios desta Chamada para o bolsista?

Mensalidade para o bolsista: R\$ 14.000,00 (quatorze mil reais) a ser pago ao completar o período mínimo de 30 dias de permanência no Brasil;

Auxílio deslocamento com valor máximo correspondente a três trechos de ida e volta por ano de projeto. Eventuais despesas, além do aprovado, deverão ser custeadas por outras fontes de financiamento;

#### Quais os benefícios para o projeto?

Auxílio à pesquisa, no valor de até R\$ 50.000,00 (cinquenta mil reais) por ano de projeto, a ser utilizado exclusivamente na rubrica de custeio, de acordo com os itens II.1.4.1.2. Este recurso será gerido pelo coordenador do projeto;

Cota adicional de bolsa de Doutorado Sanduíche no Exterior – SWE de até 36 meses (12 meses a cada ano de projeto), para acompanhar as pesquisas do Pesquisador Visitante Especial em sua instituição de origem, desde que solicitada no Formulário de Proposta Online e prevista no projeto de pesquisa;

Cota adicional de bolsa de Pós Doutorado no Brasil – PDJ de até 36 meses (12 meses a cada ano de projeto), para manter as pesquisas e o contato com o Pesquisador Visitante Especial durante a ausência deste do Brasil, desde que solicitada no Formulário de Proposta Online e prevista no projeto de pesquisa.

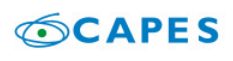

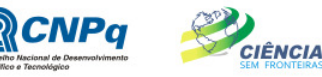

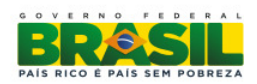

5

# Qual o prazo de duração da bolsa Pesquisador Visitante Especial - PVE?

Poderá ser solicitada bolsa de 2 a 9 meses de vigência do bolsista PVE. O projeto de pesquisa poderá ter entre 24 e 36 meses. Assim, mínimo de 2 meses de bolsa PVE por ano de projeto.

Exemplos de solicitação:

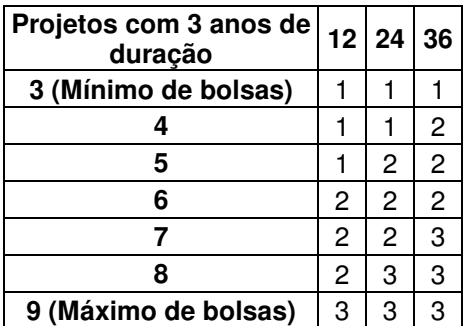

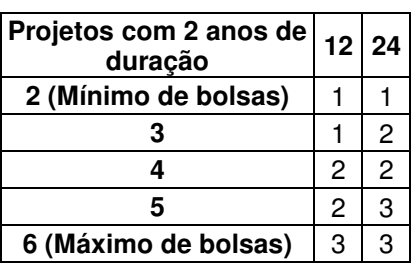

#### Quando poderão ser apresentadas propostas?

II.1.2.1 Primeiro Calendário de envio de propostas

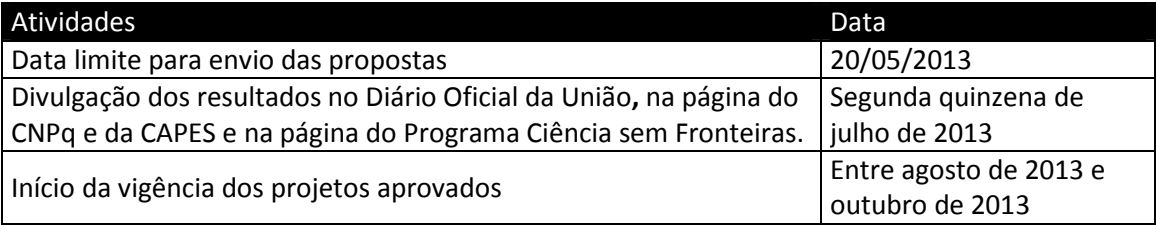

#### II.1.2.2 Segundo Calendário de envio de propostas

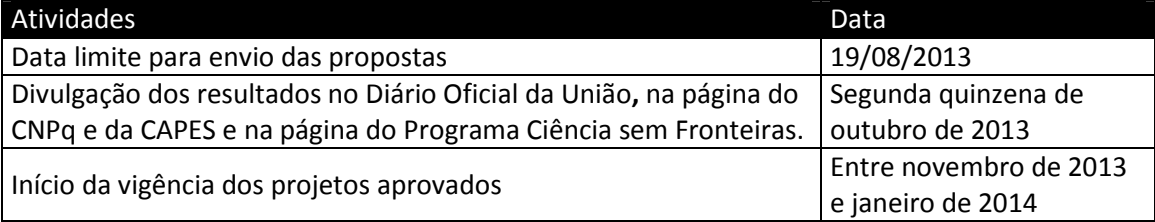

#### II.1.2.3 Terceiro Calendário de envio de propostas

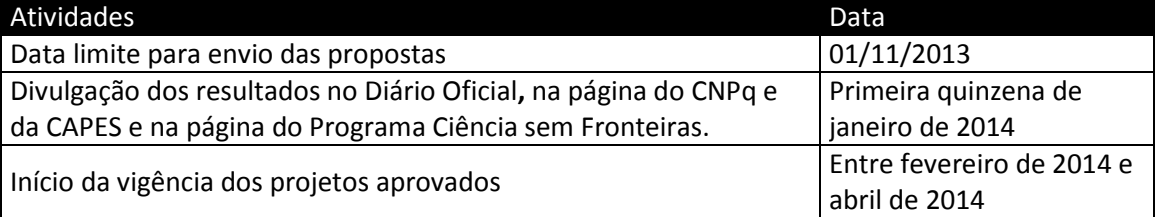

# Submissão de Propostas

A Chamada de Projetos nº 71/2013 está disponibilizado no portal do Programa Ciência sem Fronteiras www.cienciasemfronteiras.gov.br. Leia atentamente a chamada, pois ela possui informações valiosas que servem como referência a todo o processo.

As propostas para o Projeto Pesquisador Visitante Especial deverão ser apresentadas em uma das linhas abaixo indicadas:

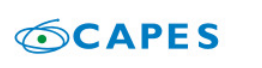

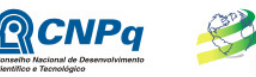

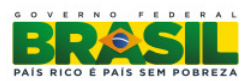

6

Linha 1 (gerenciada pela CAPES): Propostas institucionais vinculadas a programas de pós-graduação no Brasil, recomendados pela CAPES, de:

- a) Instituições de Ensino Superior (IES); ou
- b) Centros e institutos de pesquisa e desenvolvimento, públicos ou privados.

Linha 2 (gerenciada pelo CNPq): Propostas vinculadas:

- a) às Unidades de Pesquisa do MCTI;
- b) aos Institutos Nacionais de Ciência e Tecnologia (INCT) do CNPq; ou

c) a grupos de pesquisa coordenadas por pesquisadores bolsistas de produtividade em pesquisa (PQ) ou em desenvolvimento tecnológico e extensão inovadora (DT), categoria 1 ou 2 do CNPq, ou pesquisador de perfil equivalente.

#### Como deve ser apresentada a proposta?

Todas as propostas devem ser apresentadas sob a forma de projeto e encaminhadas exclusivamente via Internet, por intermédio do Formulário de Propostas Online, a partir da data indicada no Cronograma, item II.1.2 desta Chamada, por meio do Portal Ciência sem Fronteiras (www.cienciasemfronteiras.gov.br).

#### Quem pode solicitar a bolsa?

Para propostas da Linha 1, o coordenador técnico, coordenador do projeto no Brasil, será indicado pelo coordenador da pós-graduação.

Para propostas da Linha 2, o proponente deverá ser necessariamente:

- a. representante de Unidade de Pesquisa do MCTI; ou
- b. coordenador de Instituto Nacional de Ciência e Tecnologia (INCT) do CNPq; ou

c. pesquisador bolsista de produtividade em pesquisa (PQ) ou em desenvolvimento tecnológico e extensão inovadora (DT), categoria 1 ou 2 do CNPq, ou pesquisador de perfil equivalente.

O proponente terá a seguinte denominação para a Linha 2: coordenador do projeto, pesquisador anfitrião ou pesquisador coordenador do projeto no Brasil que irá acompanhar o bolsista.

#### Qual o perfil do coordenador do projeto?

O coordenador do projeto, seja da Linha 1 ou 2, deverá atender, obrigatoriamente, aos itens abaixo:

a. possuir o título de doutor ou perfil equivalente;

b. ter seu currículo cadastrado na Plataforma Lattes, atualizado até a data limite para envio da proposta, conforme item II.1.2. DO REGULAMENTO, e

c. ter vínculo formal com a instituição de execução do projeto.

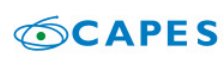

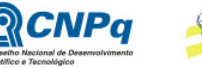

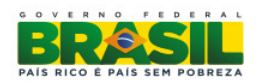

7

Nota A: Vínculo formal é entendido como toda e qualquer forma de vinculação existente entre o proponente, pessoa física, e a instituição de execução do projeto. Na inexistência de vínculo empregatício ou funcional, o vínculo estará caracterizado por meio de documento oficial que comprove haver concordância entre o proponente e a instituição de execução do projeto para o desenvolvimento da atividade de pesquisa e/ou ensino, documento esse expedido por autoridade competente da instituição. Esse documento deve ficar em poder do proponente, não sendo necessária a remessa ao CNPq ou a CAPES. São exemplos de vínculo, além do empregatício/funcional: pesquisadores visitantes, com ou sem bolsa, e jovens pesquisadores com bolsas especiais de recém-doutor, de pós-doutorado ou outras, concedidas pelas agências federais ou estaduais de fomento à ciência e tecnologia.

Nota B: O pesquisador aposentado poderá apresentar proposta nesta Chamada desde que possua o título de doutor ou equivalente, tenha seu currículo cadastrado na Plataforma Lattes, atualizado até a data limite para envio da proposta, conforme item II.1.2. DO REGULAMENTO, comprove manter atividades acadêmico-científicas, e apresente declaração da instituição de pesquisa ou de pesquisa e ensino concordando com a execução do projeto. O pesquisador aposentado deverá encaminhar a declaração anexada ao formulário eletrônico de envio de propostas. A ausência do referido documento desclassificará a proposta, mesmo que meritória.

#### Qual o perfil do candidato à bolsa PVE?

O candidato à bolsa Pesquisador Visitante Especial - PVE, no momento do envio da proposta, deverá:

a. residir no exterior - para comprovação deste requisito, deverá constar no Currículo Lattes atualizado ou no modelo de Currículo (Anexo desta Chamada) o endereço residencial e profissional no exterior, será considerado o endereço apresentado no momento da submissão da proposta.

b. apresentar, no **Currículo Lattes** ou no modelo de Currículo (Anexo desta Chamada), histórico de registro de patentes e/ou publicação de trabalhos científicos e tecnológicos de impacto e/ou prêmios de mérito acadêmico. Estes trabalhos devem estar relacionados às áreas contempladas do Programa Ciência sem Fronteiras, listadas no item I.2.

#### Quais são as informações necessárias para submissão da proposta?

O projeto deve estar claramente caracterizado como pesquisa científica, tecnológica ou inovação enquadrada nas áreas contempladas do Programa Ciência sem Fronteiras, listadas no item 1.2.

As propostas deverão ser apresentadas na forma de projeto de pesquisa. Recomenda-se que este projeto apresente as seguintes informações, de forma a permitir sua adequada análise por parte do Comitê Julgador:

- resumo do projeto de pesquisa proposto, incluindo objetivos e metas a serem cumpridos, com os respectivos indicadores de desempenho;
- cronograma de execução do projeto;
- orçamento detalhado, especificando a aplicação do auxílio à pesquisa do projeto;
- grau de interesse e comprometimento de empresas ou instituições com o escopo da proposta, quando for o caso;

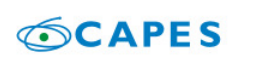

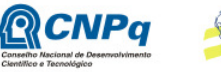

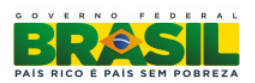

8

- descrição das atividades a serem desenvolvidas pelos demais participantes do projeto, em especial pelo beneficiário da cota adicional de bolsa (IC ou ITI);
- disponibilidade efetiva de infraestrutura e de apoio técnico para o desenvolvimento do projeto; e
- previsão dos ganhos e benefícios para a instituição no País com a vinda do bolsista Atração de Jovens Talentos.

As propostas deverão ser acompanhada de arquivos contendo:

- o projeto de pesquisa;
- o Currículo Lattes (para brasileiros é obrigatório) ou currículo resumido do candidato à bolsa Pesquisador Visitante Especial - PVE, conforme modelo de currículo disponível no Anexo desta Chamada;
- carta de justificativa dos benefícios do PVE ao projeto; e
- outros arquivos que julgar relevante para a análise de mérito do projeto científico, tecnológico e inovador.

Caso não sejam apresentados o projeto de pesquisa ou o Currículo do candidato a bolsa e a carta de justificativa dos benefícios, o projeto será considerado não enquadrado, mesmo que possua mérito.

O candidato à bolsa PVE deverá fazer parte da equipe do projeto, constando no Formulário de Proposta Online.

# Quais instituições poderão receber estes bolsistas?

A instituição de execução do projeto é aquela onde será desenvolvido o projeto de pesquisa e será doravante denominada "Instituição de Execução do Projeto", devendo ser:

Linha 1: instituição de ensino superior, instituto ou centro de pesquisa e desenvolvimento, público ou privado, que possua programa de pós graduação no Brasil reconhecido pela CAPES. Os projetos aprovados na Linha 1 não poderão ser remanejados para outra Instituição (IES), diferente da aprovada no projeto original.

#### Linha 2:

- a. Unidade de Pesquisa do MCTI; ou
- b. Instituto Nacional de Ciência e Tecnologia (INCT) do CNPq; ou
- c. Instituição de ensino superior, instituto ou centro de pesquisa e desenvolvimento, público ou privado.

A instituição de execução do projeto deverá ser constituída sob as leis brasileiras e ter sua sede e administração no Brasil.

A instituição de execução do projeto deverá estar devidamente cadastrada no Diretório de Instituições do CNPq (http://di.cnpq.br/di/cadi/consultaInst.do) até a data limite para apresentação das propostas, segundo o cronograma (item II.1.2).

A instituição de execução do projeto declarada no Formulário de Proposta Online deverá ser a mesma declarada no projeto de pesquisa anexado.

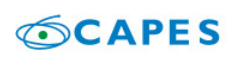

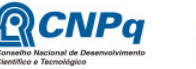

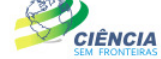

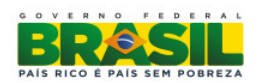

9

#### Como será realizada a submissão da proposta?

As propostas devem ser transmitidas por meio do Formulário de Proposta Online do Portal Ciência sem Fronteiras (www.cienciasemfronteiras.gov.br) até às 23h59 (vinte e três horas e cinquenta e nove minutos) horário de Brasília, da data limite de envio das propostas, descrita no subitem II.1.2 - CRONOGRAMA do REGULAMENTO. O suporte técnico ficará disponível somente até às 18h30 de segunda a sexta-feira. O proponente receberá, após o envio, um recibo eletrônico de protocolo da sua proposta, o qual servirá como comprovante da transmissão.

As propostas devem ser apresentadas em conformidade com o descrito no subitem II.2 - CRITÉRIOS DE ELEGIBILIDADE – do REGULAMENTO, contendo todos os itens previstos nesta Chamada. O arquivo contendo o projeto de pesquisa e o Currículo Vitae do candidato à bolsa PVE deve ser gerado fora do Formulário de Propostas Online e anexado a este no campo "anexo", nos formatos "doc", "pdf" "rtf" ou "post script", limitando-se a 1,5 Mb (um e meio megabyte) para cada documento. Caso seja necessário utilizar figuras, gráficos, etc, para esclarecer a argumentação da proposta, estes não devem comprometer a capacidade do arquivo, pois as propostas que excederem o limite de 1,5 Mb não serão recebidas pelo guichê eletrônico do CNPq.

Lembre-se, arquivos .docx, .zip ou outros formatos não serão aceitos pelo guichê eletrônico.

Não serão aceitas propostas submetidas por qualquer outro meio, tampouco após o prazo final. Assim, recomenda-se o envio das propostas com antecedência, uma vez que o CNPq não se responsabilizará por propostas não recebidas em decorrência de eventuais problemas técnicos e congestionamentos.

Trocas de emails ou anexos enviados por email não serão considerados como documento válidos para a proposta ou recursos administrativos.

#### Quantas propostas podem ser submetidas por proponente?

Na Linha 1, o coordenador de pós-graduação poderá submeter mais de uma proposta, porém indicando, para cada proposta submetida, diferentes coordenadores-técnicos e diferentes candidatos à bolsa BJT.

O coordenador de pós-graduação que apresentou proposta na Linha 1 e que exercerá a função de coordenador técnico não poderá apresentar proposta na Linha 2.

Não poderá ser indicado um mesmo coordenador-técnico para duas propostas na Linha 1.

Será aceita uma única proposta por proponente na Linha 2. Na hipótese de envio de uma segunda proposta pelo mesmo proponente, respeitando-se o prazo limite estipulado para envio das propostas, esta será considerada substituta da anterior, sendo levada em conta para análise apenas a última proposta recebida.

Em caso de envio de mais de uma proposta pelo mesmo proponente a mais de uma Linha, só será considerada a última submissão.

Em se constatando propostas idênticas por candidatos distintos, todas serão desclassificadas.

Não serão aceitas propostas cujos coordenadores já possuam projetos financiados com recursos de bolsa PVE vigentes.

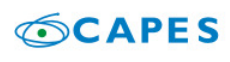

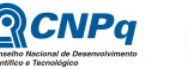

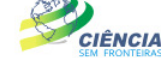

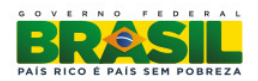

# Quais são os compromissos assumidos pelo proponente?

Ao apresentar a proposta o proponente assume o compromisso de manter, durante a execução do projeto, todas as condições de qualificação, habilitação e idoneidade necessárias ao perfeito cumprimento do seu objeto, preservando atualizados os seus dados cadastrais juntos aos registros competentes.

#### A proposta pode ser escrita em outra língua?

O projeto de pesquisa poderá ser redigido na língua portuguesa ou inglesa.

#### A equipe pode ser composta por outros pesquisadores e alunos?

A equipe técnica poderá ser constituída por pesquisadores, alunos e técnicos. Outros profissionais poderão integrar a equipe na qualidade de colaboradores. Somente os membros da equipe poderão usufruir dos recursos de custeio concedidos. Somente deverão ser incluídos na equipe do projeto aqueles que tenham prestado anuência formal escrita, a qual deve ser mantida sob a guarda do coordenador do projeto. É obrigatório que os membros da equipe técnica caracterizados como pesquisadores tenham seus currículos cadastrados na Plataforma Lattes. Essa exigência não se aplica aos pesquisadores estrangeiros, entretanto é recomendado o cadastramento do Currículo Lattes do bolsista Atração de Jovens Talentos até 30 (trinta) dias após o início da vigência da bolsa.

Ao apresentar a proposta, o proponente assume o compromisso de manter, durante a execução do projeto, todas as condições de qualificação, habilitação e idoneidade necessárias ao perfeito cumprimento do seu objeto, preservando atualizados os seus dados cadastrais juntos aos registros competentes, incluindo o Currículo Lattes.

# Quais os critérios para análise das bolsas SWE e PDJ?

Os candidatos indicados às bolsas de Doutorado Sanduíche no Exterior – SWE – e pós Doutorado Júnior – PDJ – deverão cumprir com os respectivos requisitos para cada modalidade, descritos na página do CNPq ou CAPES, executando atividades relativas ao projeto de pesquisa aprovado no âmbito desta Chamada.

No CNPq a norma que define os requisitos dos bolsistas SWE é a RN 029/2012. A norma que define as bolsas PDJ é a RN 016/2006.

# Formulário de Proposta Online – Passo a Passo

Para facilitar o preenchimento da proposta pelos candidatos ao projeto Pesquisador Visitante Especial, apresentamos o passo a passo no preenchimento do Formulário de Proposta Online.

Ao acessar o Portal do Programa Ciência sem Fronteiras, poderá acessar o Formulário por diversos caminhos. Um deles é o banner que anuncia as bolsas PVE. Outra forma é pelo menu Inscrições e Resultados, clicando em Chamadas abertas, Atração de Cientistas para o Brasil e por fim clicando em Pesquisador Visitante Especial.

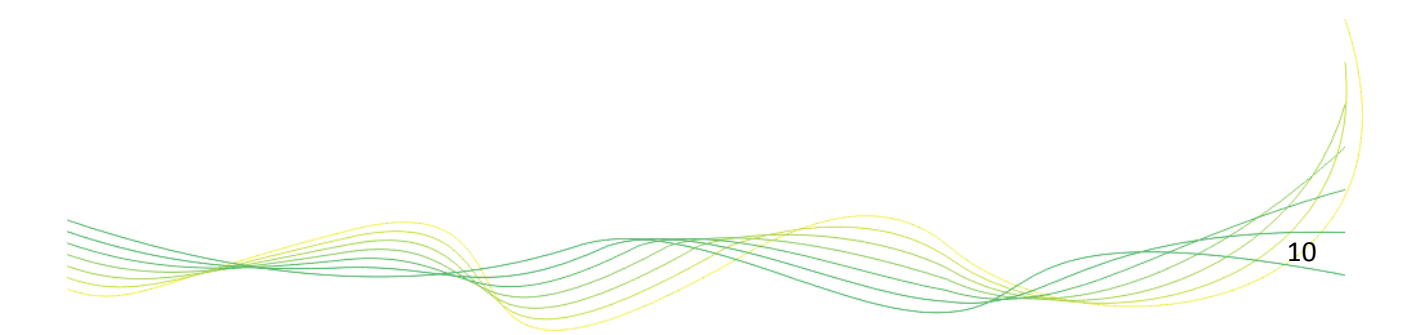

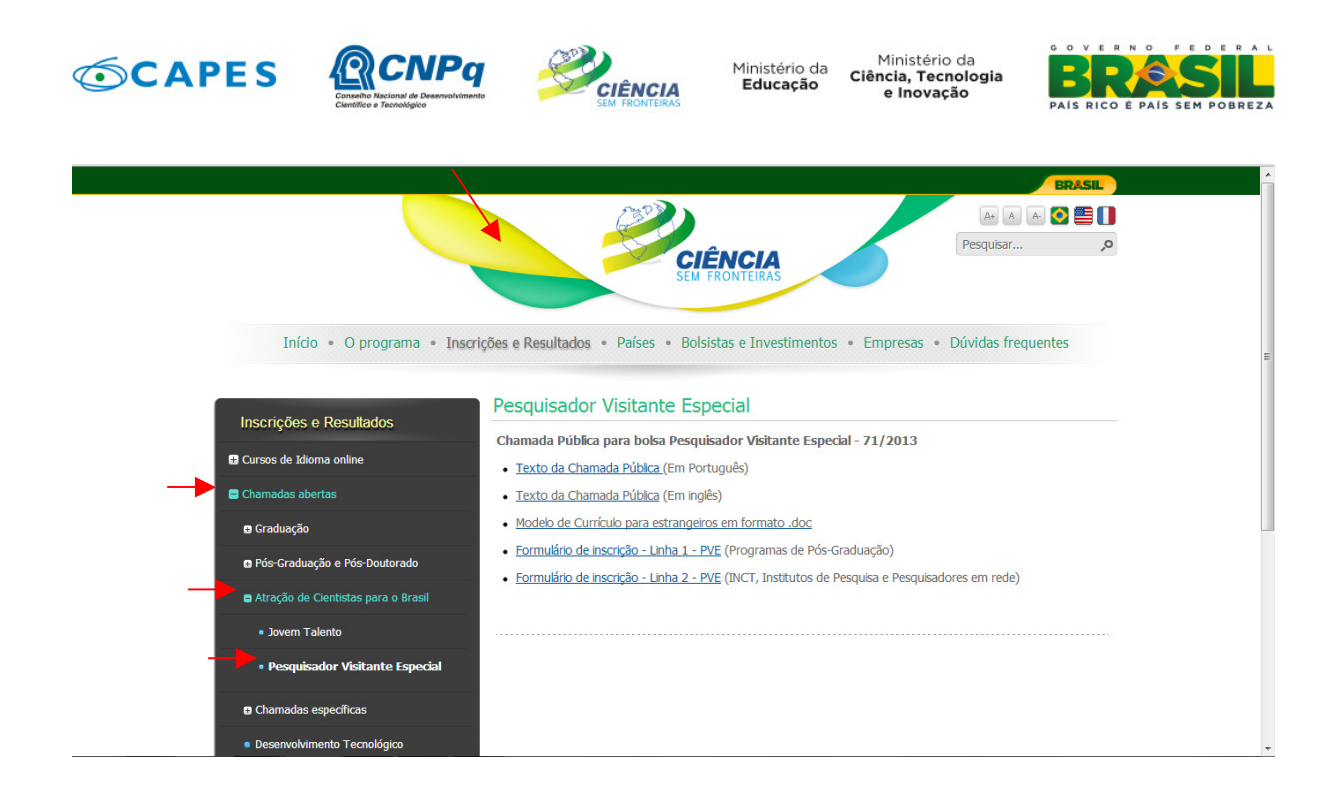

Escolha a linha adequada à realidade de sua proposta, isto é, se o projeto será vinculado à:

Linha 1 (gerenciada pela CAPES): Propostas institucionais vinculadas a programas de pós-graduação no Brasil, recomendados pela CAPES, de:

a) Instituições de Ensino Superior (IES); ou

b) Centros e institutos de pesquisa e desenvolvimento, públicos ou privados.

Linha 2 (gerenciada pelo CNPq): Propostas vinculadas:

a) às Unidades de Pesquisa do MCTI;

b) aos Institutos Nacionais de Ciência e Tecnologia (INCT) do CNPq; ou

c) a redes de pesquisa coordenadas por pesquisadores bolsistas de produtividade em pesquisa (PQ) ou em desenvolvimento tecnológico e extensão inovadora (DT), categoria 1 ou

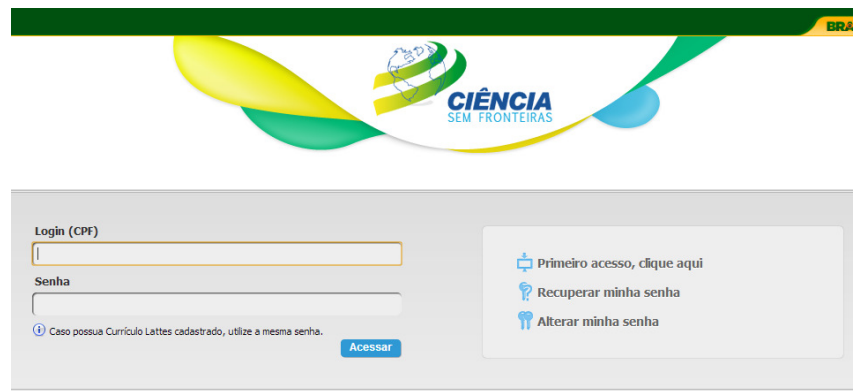

2 do CNPq, ou pesquisador de perfil equivalente.

Este guia, busca informar os caminhos de submissão pela Linha 2.

Será apresentada a janela ao lado solicitando os dados necessários para fazer o Login.

Caso o proponente não

11

tenha Currículo Lattes, será necessário cadastrar-se. Para isso é possível clicar em "Primeiro acesso, clique aqui".

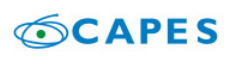

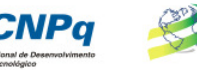

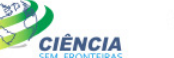

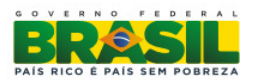

12

Caso já possua Currículo Lattes, basta informar o CPF e a senha cadastrada na Plataforma Lattes.

Ao clicar em acessar será aberto o Formulário de Proposta Online. Será apresentada a seguinte imagem:

-<br>Formulário de Propostas - Linha 2 - Bolsa Pesquisador Visitante Especial - PVE

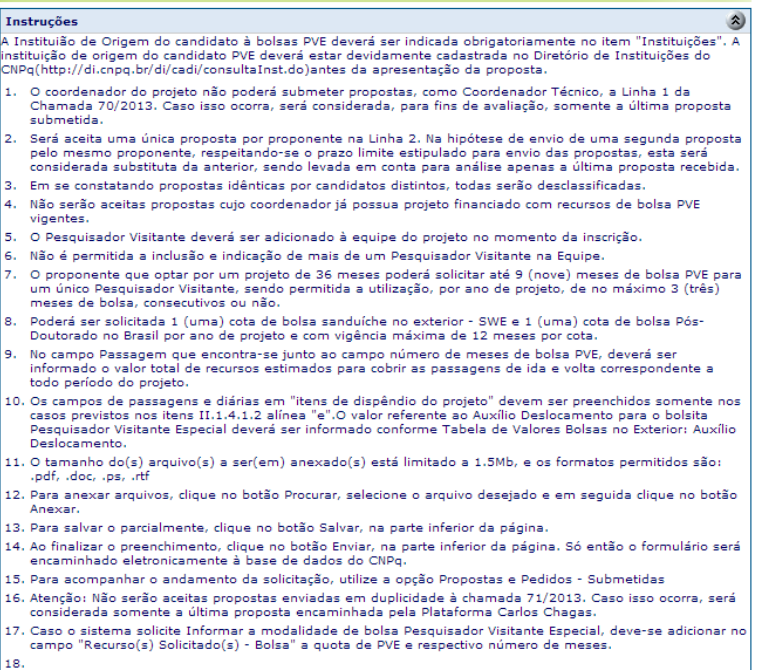

As Instruções de preenchimento devem ser lidas atentamente para evitar erros, invalidações, cancelamentos ou pedidos indevidos. As instruções são diferentes entre as Linhas 1 e 2. A

identificação do Solicitante aparecerá em seguida contendo o CPF, link para o Currículo Lattes - ( e o Nome Completo.

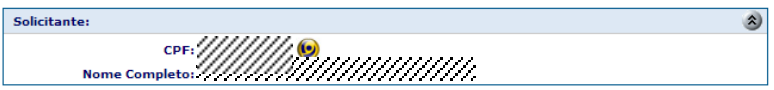

Em seguida é apresentado o espaço destinado a inclusão de membros de equipe de pesquisa. Os dados da Função, CPF, Nome e Instituição do membro de equipe serão apresentados na tela. Ressalta-se que o solicitante é o Coordenador do projeto conforme Chamada, lembrando que estamos falando da Linha 2. Para a Linha 1 é obrigatória a apresentação do Coordenador Técnico, que poderá ser o próprio Proponente.

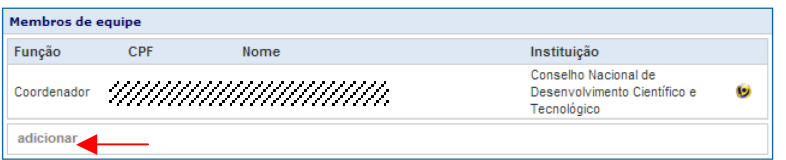

Ao clicar em 'adicionar', será apresentado uma pequena janela pop-up para incluir novos membros. Existem categorias de membros: 'com CPF' e 'sem CPF'. Em ambos os casos será possível indicar as seguintes funções: Aluno; Apoio Técnico; Bolsista de Iniciação; Colaborador/Aluno de Doutorado; Colaborador/ Aluno de Graduação; Colaborador/Aluno de Mestrado; Pesquisador Visitante Especial;

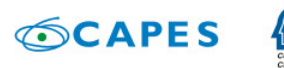

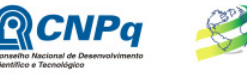

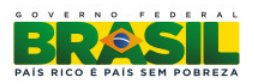

13

Pesquisador; Técnico. Cabe destacar que é obrigatória a indicação de membro com função Pesquisador Visitante Especial. Não é necessário indicar nenhum outro membro, entretanto é sempre recomendável na utilização de recursos para diárias e passagens.

**IÊNCIA** 

Aos membros 'Sem CPF' deverá ser informado o Nome completo, a Data de Nascimento, País de Nascimento, URL do currículo e a função. Ao clicar em adicionar, será solicitado que o Proponente anexe o Currículo Vitae do candidato, solicitamos que seja incluído o modelo que vem anexo à Chamada.

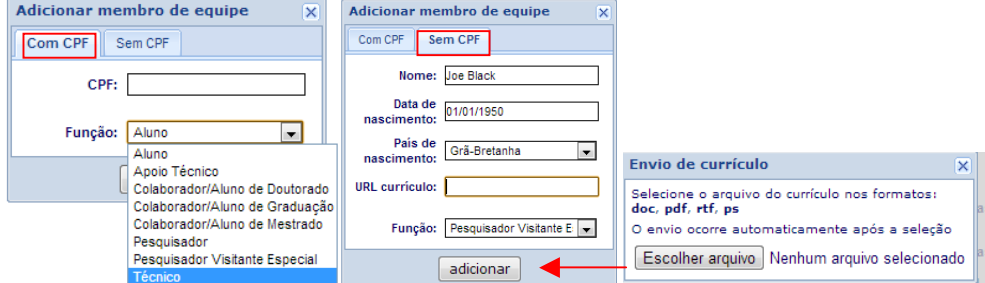

É possível visualizar o currículo anexado ao clicar no ícone . Caso tenha alguma informação errada sobre o membro adicionado ou desistiu-se de incluir este membro, basta clicar no ícone **de** para excluir o membro.

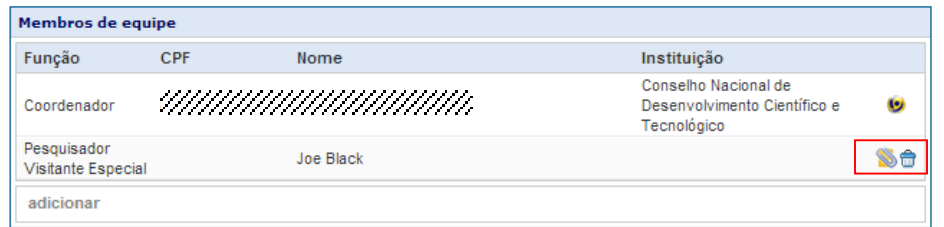

Em seguida, se faz necessário apresentar os dados do projeto. Ao clicar no ícone de calendário -  $\blacksquare$ , aparecerá janela pop-up com calendário, para selecionar a data de início das atividades. Lembrando que o início das atividades tem que estar compreendido entre as datas estabelecidas na Chamada, conforme item II.1.2. DO CRONOGRAMA.

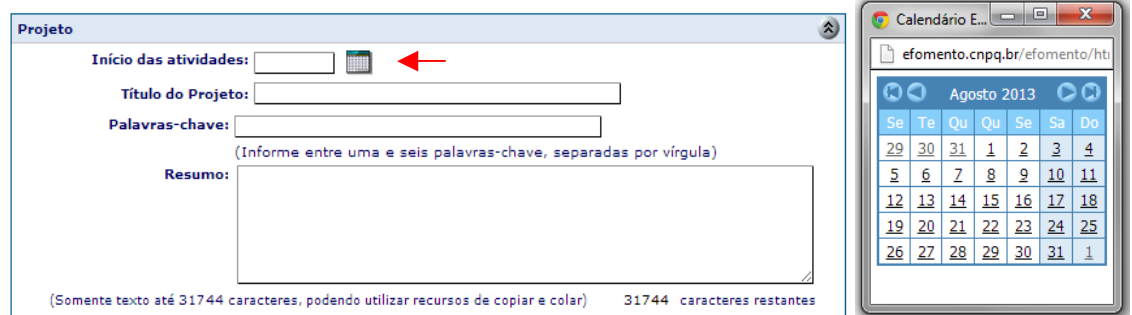

Após informar os dados básicos do Projeto, inicia-se a determinação das áreas do conhecimento em que a pesquisa irá se desenvolver. Para tanto, basta digitar o texto pretendido no espaço 'Buscar área' ou clicar sobre o botão 'Navegar' para escolher de uma lista com os diversos temas pré cadastrados.

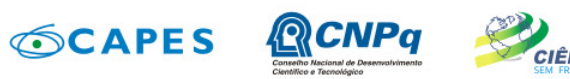

Ministério da<br>**Educação** CIÊNCIA

Ministério da Ciência, Tecnologia<br>e Inovação

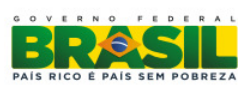

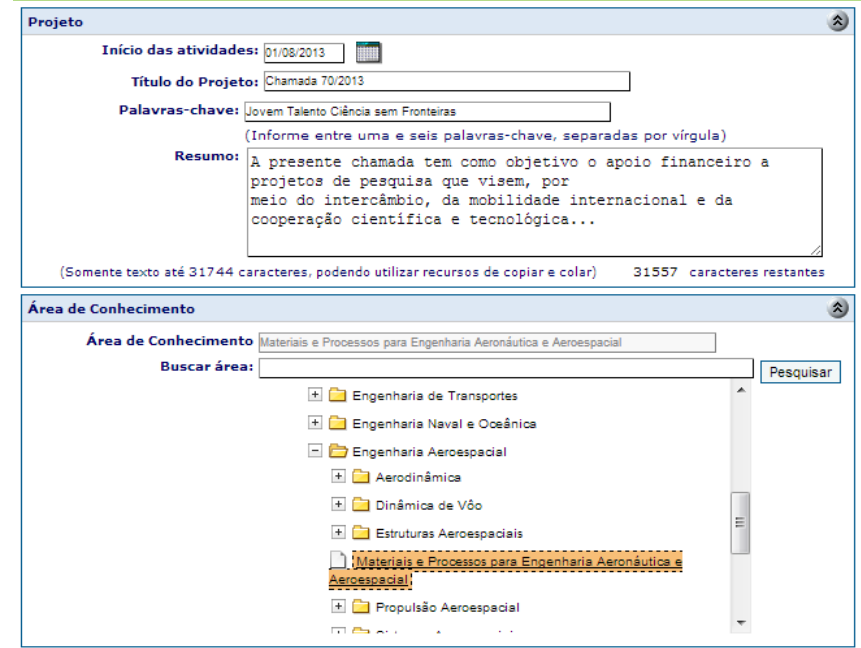

A instituição executora do projeto é aquela pelo qual o solicitante irá realizar a pesquisa. Por definição, o sistema automaticamente informa a instituição cadastrada como endereço profissional do Coordenador, cadastrado no Currículo Lattes. É possível trocar a instituição executora, entretanto terá que constar, no projeto, o vínculo do coordenador com a nova instituição, bastando clicar no ícone  $\mathbf{\hat{a}}$  e adicionar nova instituição.

Para as bolsas PVE é necessário indicar a instituição de origem ou pregressa do candidato à bolsa. A Instituição de Origem do candidato à bolsas PVE deverá ser indicada obrigatoriamente no item "Instituições". A instituição de origem do candidato PVE deverá estar devidamente cadastrada no Diretório de Instituições do CNPq (http://di.cnpq.br/di/cadi/consultaInst.do) antes da apresentação da proposta.

Para o cadastramento de novas Instituições é necessário enviar email para di atend@cnpq.br contendo o nome da Instituição, país, endereço, telefone e página web.

Abaixo temos o exemplo hipotético de Joe Black, britânico, mas que vem da instituição finlandesa Aalto University School of Science and Technology - Aalto - Aalto.

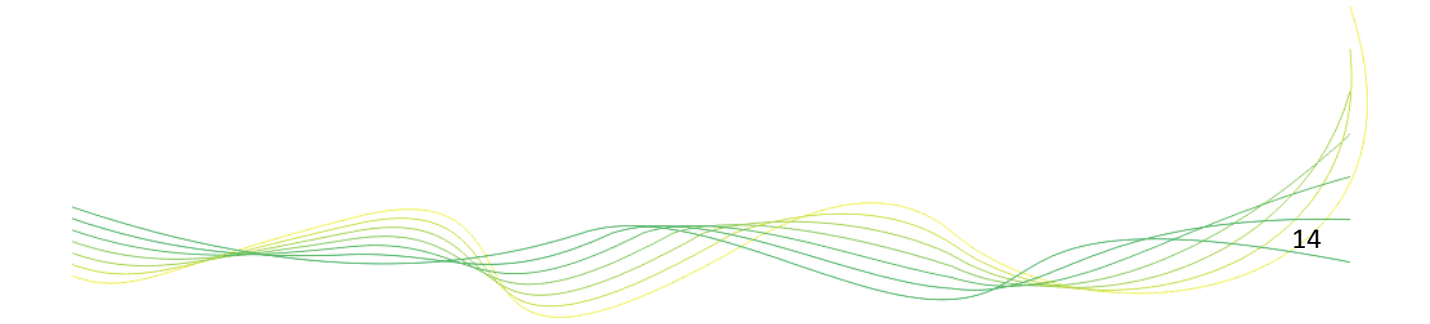

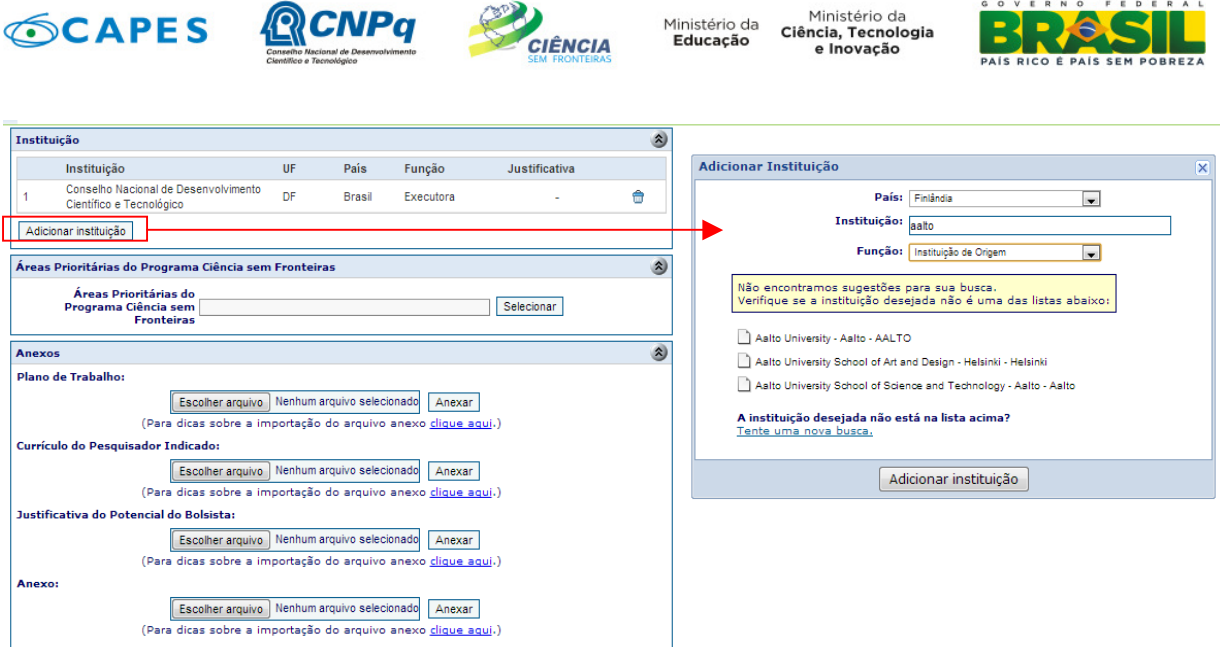

Deve-se informar o país, digitar algum nome característico do centro de pesquisa, universidade ou empresa e em seguida informar a função desta instituição, neste caso, Instituição de Origem. Clicar em Adicionar Instituição e estará carregado no Formulário de Proposta o centro de origem do candidato à bolsa PVE.

Há a possibilidade de indicar outra instituição parceira do projeto, muito comum em centros de pesquisas vinculados às INCTs e grupos de pesquisa. Evite colocar instituições que não participarão de forma direta no projeto do candidato à bolsa PVE.

Conforme Chamada, é necessário informar qual a área de conhecimento contemplada pelo Programa Ciência sem Fronteiras. Este sistema é de escolher uma das opções.

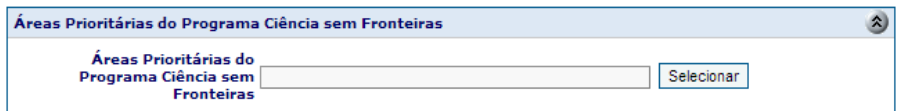

Clicar em Selecionar e será aberta nova janela conforme abaixo:

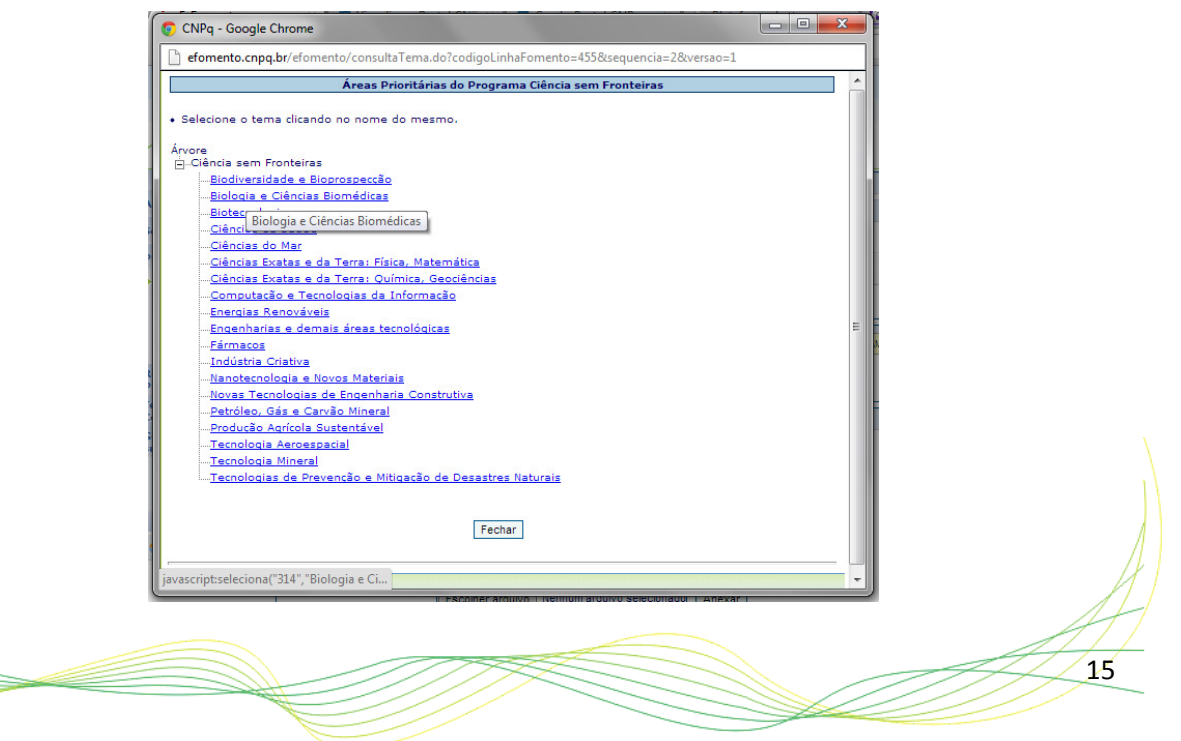

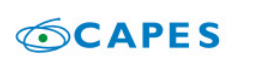

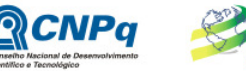

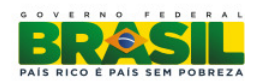

16

Clicar na área correspondente do projeto, a janela irá fechar automaticamente.

As propostas deverão ser apresentadas na forma de projeto de pesquisa. Deverão ser acompanhadas dos seguintes documentos:

CIÊNCIA

- o projeto de pesquisa; (obrigatório)
- Currículo resumido do candidato à bolsa Pesquisador Visitante Especial PVE, conforme modelo de currículo disponível no Anexo desta Chamada; (obrigatório)
- carta de justificativa do potencial do bolsista; e (obrigatório)
- outros arquivos que julgar relevante para a análise de mérito do projeto científico, tecnológico e inovador.

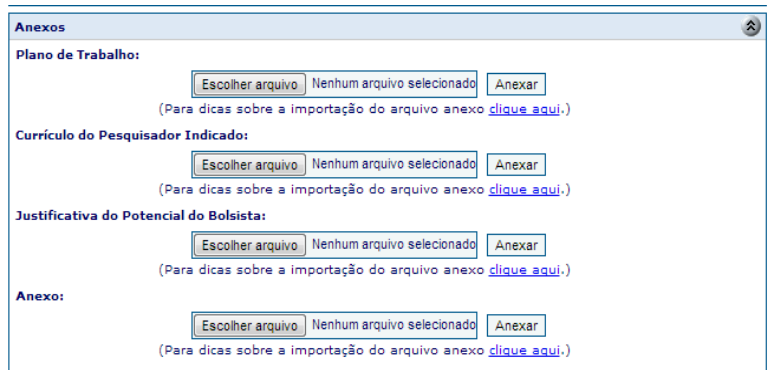

Caso tenha alguma dificuldade para anexar um arquivo, clique no link para visualizar as dicas. A janela que aparecerá é a seguinte:

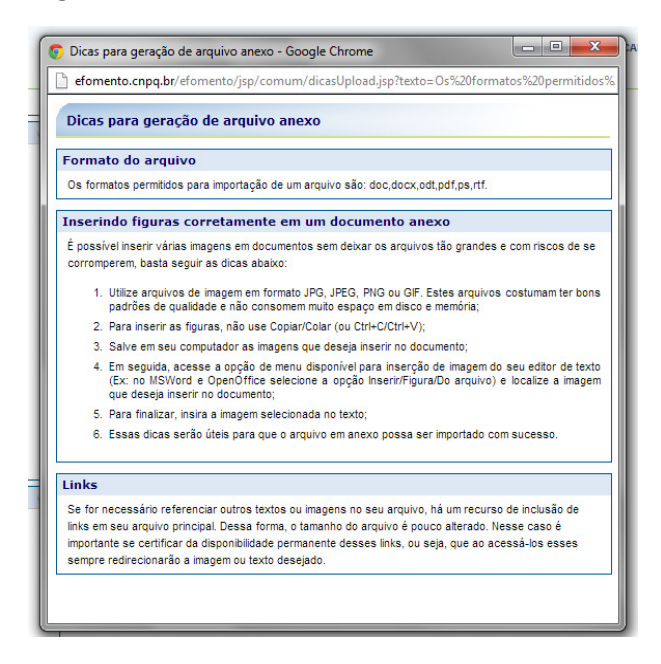

Em seguida, deverá ser indicado o recurso solicitado ao CNPq para execução do projeto. O nome do espaço é 'Recurso(s) Solicitado(s) – Custeio e Capital'.

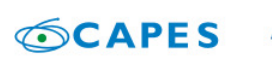

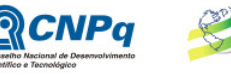

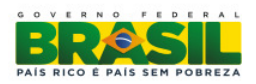

Apesar do nome, conforme item II.1.4.2., não serão destinados recursos na rubrica de Capital para esta Chamada. Os recursos alocados destinam-se exclusivamente as despesas de Custeio. Custeio é entendido como material de consumo (Custeio), passagens e diárias utilizadas no Projeto.

**CIÊNCIA** 

Este espaço deve ser preenchido com os valores que serão consumidos para execução do projeto, entretanto, conforme prevê a Chamada, o projeto vencedor poderá contar apenas com valores de até R\$ 50.000,00 por ano de projeto. Podem ser solicitados mais de R\$ 50.000,00 por ano de projeto, mas projetos aprovados deverão buscar outras formas de financiamento para o excedente não aprovado.

A Chamada 71/2013 em seu item II.1.4. ITENS FINANCIÁVEIS identifica as destinações ao financiamento concedido, exemplificando cada forma de custeio. Também possui lista exemplificativa do que é vedado para utilização dos recursos.

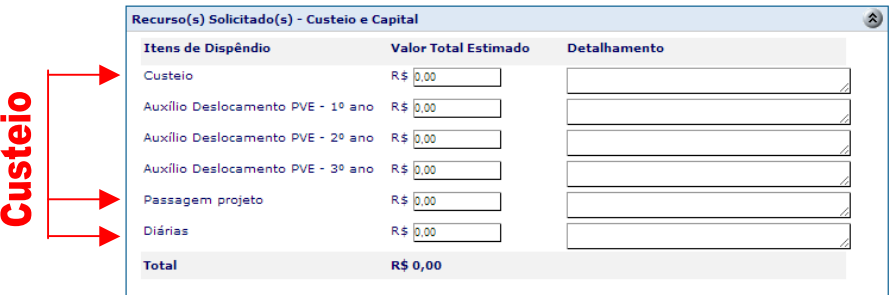

O campo destinado ao Auxílio Deslocamento PVE deve ser preenchido em Reais. Portanto, é necessário buscar o valor correspondente à tabela de auxílio deslocamento, disponível no link http://www.cnpq.br/web/guest/no-exterior e realizar a conversão de dólares para reais. Neste caso, o candidato à bolsa virá da Europa, visto a instituição de origem ser finlandesa.

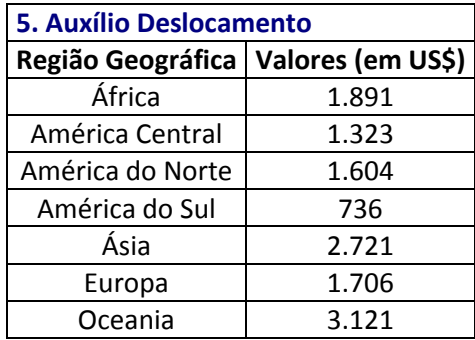

Por fim, há a solicitação das bolsas para o Pesquisador Visitante Especial e as cotas para Doutorado Sanduíche no Exterior – SWE e Pós-Doutorado Júnior – PDJ.

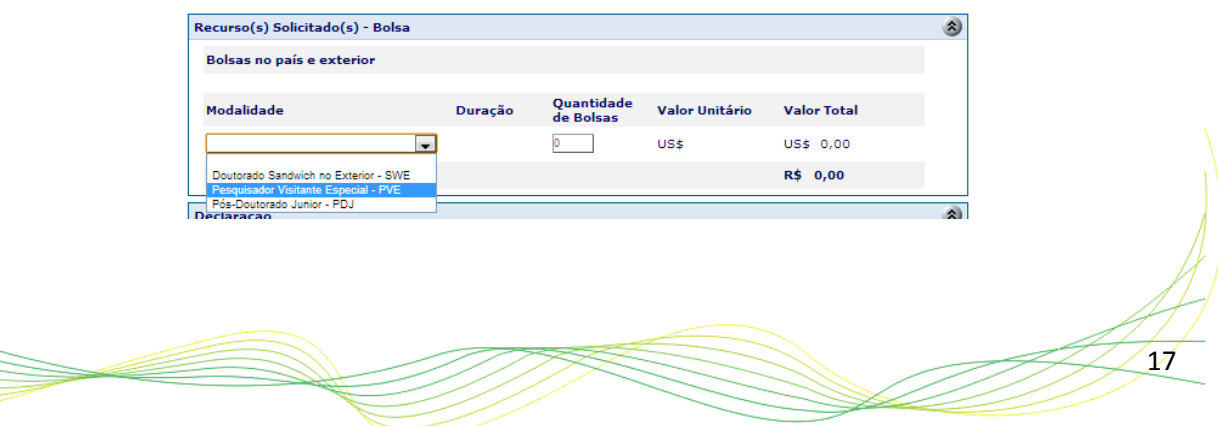

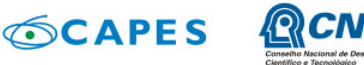

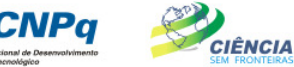

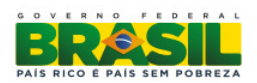

Deve-se selecionar a modalidade da bolsa que se deseja, Pesquisador Visitante Especial – PVE, Doutorado Sanduíche no Exterior – SWE ou Pós-Doutorado Júnior – PDJ.

Quando escolhido a bolsa PVE será apresentada janela pop-up com espaço para informar a quantidade de meses do projeto/bolsa.

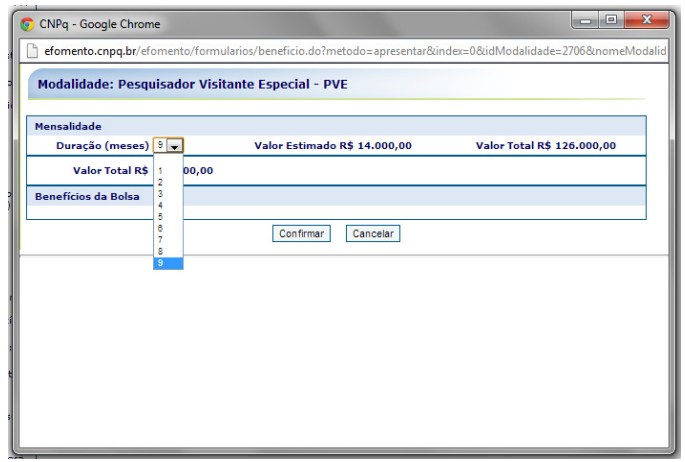

Após confirmar a solicitação deverá ser informada a quantidade de bolsas no campo correto.

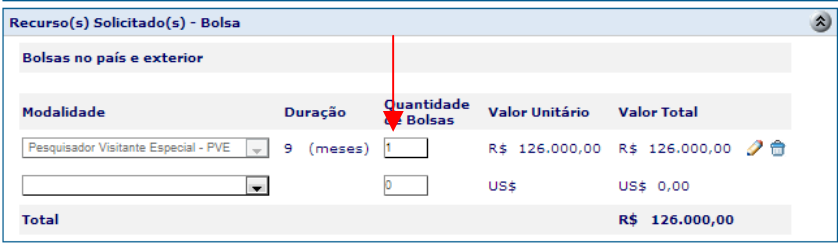

É possível modificar a solicitação da bolsa por meio do ícone  $\Omega$ , ou excluir  $\hat{\mathbb{D}}$ .

Após realizar todos estes procedimentos deverá ser marcado o item que testifica que o solicitante e o beneficiário declaram formalmente ter conhecimento da chamada e das regras e cláusulas que regem a concessão de bolsas no País e se comprometem a cumpri-las integralmente. Declara, também, que o beneficiário já foi contatado e aceitou o convite de permanecer no Brasil por no mínimo vinte e quatro meses. Declaram, ainda, que têm anuência formal da instituição de execução do projeto e que esta está de acordo com as atividades propostas. O solicitante deverá obter todas as declarações correspondentes e mantê-las à disposição do CNPq e sob sua guarda até a aprovação do relatório técnico final do projeto. (Declaração de acordo com os artigos 297-299 do Código Penal Brasileiro Código Penal Brasileiro).

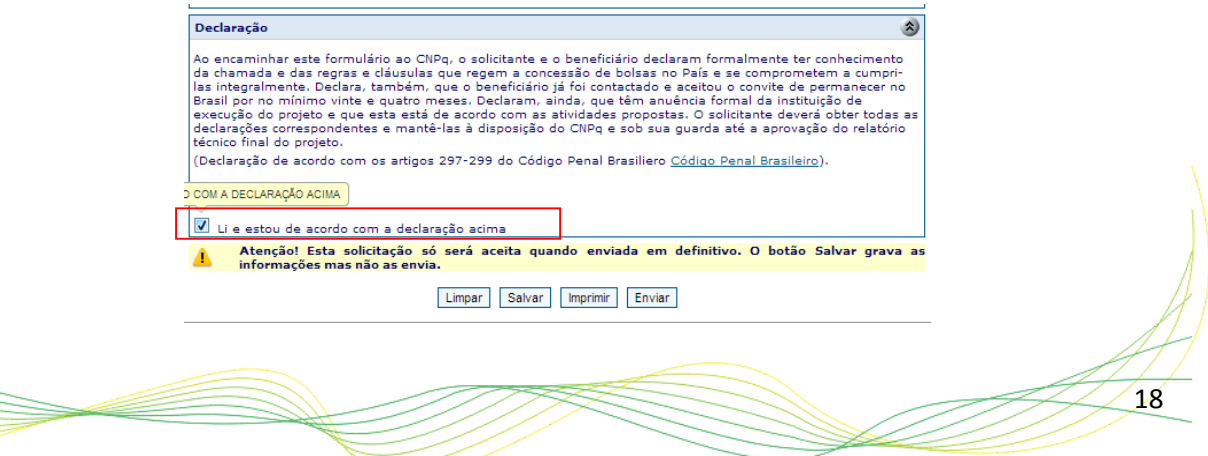

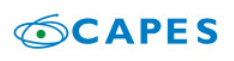

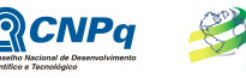

Ministério da<br>**Ciência, Tecnologia**<br>e **Inovação** Ministério da<br>**Educação** 

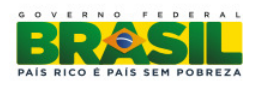

É possível salvar o documento para posterior edição e complementação, entretanto só será efetivamente recebido pelo CNPq, após clicar no botão enviar.

.<br>IÊNCIA

# ESCLARECIMENTOS E INFORMAÇÕES ADICIONAIS ACERCA DO CONTEÚDO DA CHAMADA E PREENCHIMENTO DO FORMULÁRIO DE PROPOSTA ONLINE

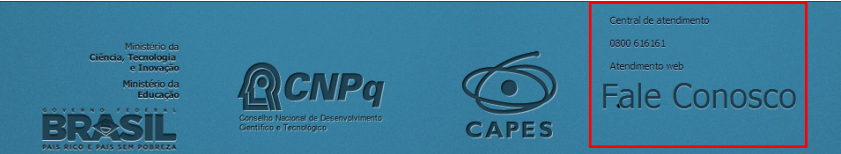

Esclarecimentos e informações adicionais acerca do conteúdo desta Chamada relacionados à Linha 1 e 2 podem ser obtidos exclusivamente encaminhando mensagem por meio do endereço http://www.capes.gov.br/faleconosco ou por telefone 0800 61 61 61, opção 0, subopção 1.

O atendimento a proponentes, exclusivamente com dificuldades no acesso ou no preenchimento do Formulário de Propostas Online, será feito pelo endereço suporte@cienciasemfronteiras.gov.br ou por telefone 0800 61 96 97 de segunda a sexta-feira, no horário de 8h30 as 18h30.

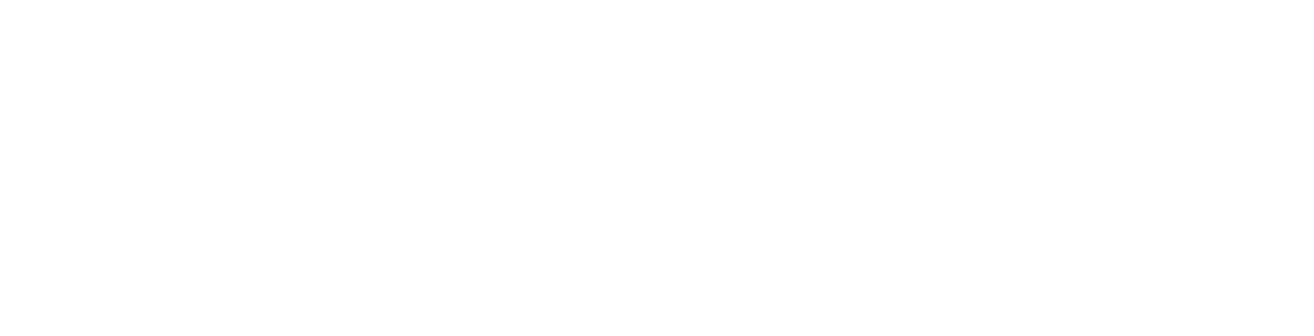